# **The Dr. HOOK instrumentation kit**

#### Olivier Marsden

European Centre for Medium-Range Weather Forecasts

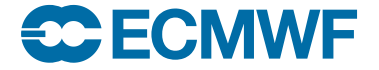

© ECMWF 15/11/2023

### What is Dr.HOOK?

A Fortran & C-callable instrumentation library

■ that tracks call tree for every MPI task and OpenMP thread

- enabled by calling DR\_HOOK() at entry and exit to every $^{\rm 1}$  routine
- written by Sami Saarinen
- $\blacksquare$  This allows Dr HOOK to :
	- $\blacksquare$  trap run-time problems
	- print full traceback at crash site
	- gather performance profile info per subroutine :
		- wall clock or CPU time
		- **memory** usage
- **behaviour is controlled**

<sup>1</sup>with caveat of overhead

SUBROUTINE SLOW\_ROUTINE

USE YOMHOOK, ONLY : JPHOOK, LHOOK, DR\_HOOK IMPLICIT NONE

REAL(KIND=JPHOOK) :: ZHOOK\_HANDLE ! Must be a local (stack) variable

!–The very first statement in the subroutine IF (LHOOK) CALL DR\_HOOK('SLOW\_ROUTINE',0,ZHOOK\_HANDLE)

!---Body of the routine goes here---

IF (LHOOK) CALL DR\_HOOK('SLOW\_ROUTINE',1,ZHOOK\_HANDLE) END SUBROUTINE SLOW\_ROUTINE

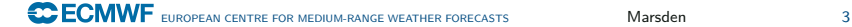

## Controlling Dr. HOOK

Environment variables (a few examples)

- $D$ RHOOK=1
- DR\_HOOK\_OPT=profile / memory / cputime
- DR\_HOOK\_CATCH\_SIGNALS=1
- DR\_HOOK\_IGNORE\_SIGNALS=8

### Example output

TRMTO<sup>®</sup>

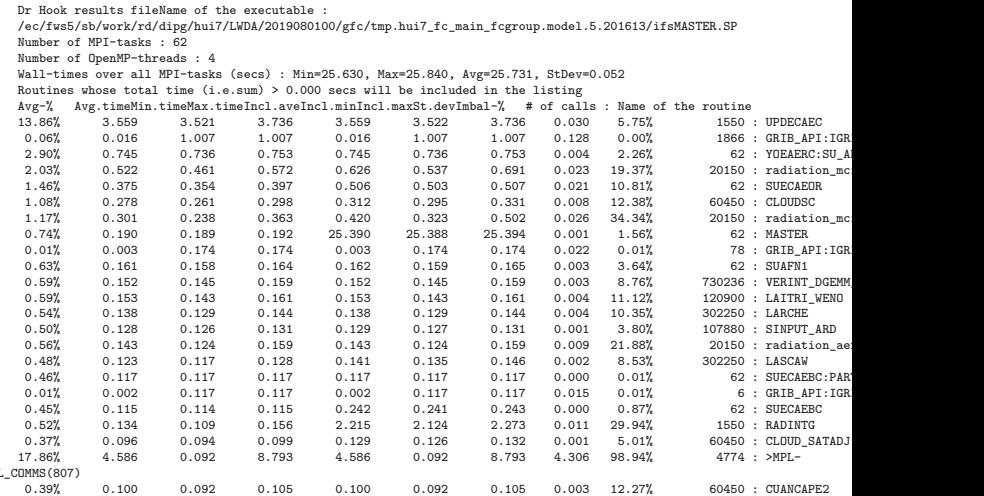